# INTRODUZIONE AL WEB: LE RETI

**CORSO DI LAUREA IN ECONOMIA AZIENDALE ING. PAOLA LAPADULA - UNIVERSITÀ DEGLI STUDI DELLA BASILICATA**

**A.A. 2023/2024** 

### SOMMARIO

- Le reti
	- Definizione di rete
	- Classificazione delle reti
	- I dispositivi di rete

### INTRODUZIONE

- Con la diffusione dei computer in casa e negli uffici è cresciuto notevolmente
- Nasce l'esigenza di scambiare informazioni e dati tra le macchine in modo semplice e immediato
- Finché i dati da scambiare erano di dimensioni limitate si potevano usare i floppy o altri supporti di archiviazione
- Ma con la crescita del volume dei dati queste tecniche si dimostrarono limitative
- I personal computer incominciarono ad essere collegati tra loro creando le prime reti locali

## LE RETI (DEFINIZIONE)

- Una rete è un insieme di sistemi di elaborazione che possono scambiarsi informazioni
- Un insieme di calcolatori collegati fisicamente
	- condivisione di risorse e servizi
	- comunicazione (scambio di messaggi)

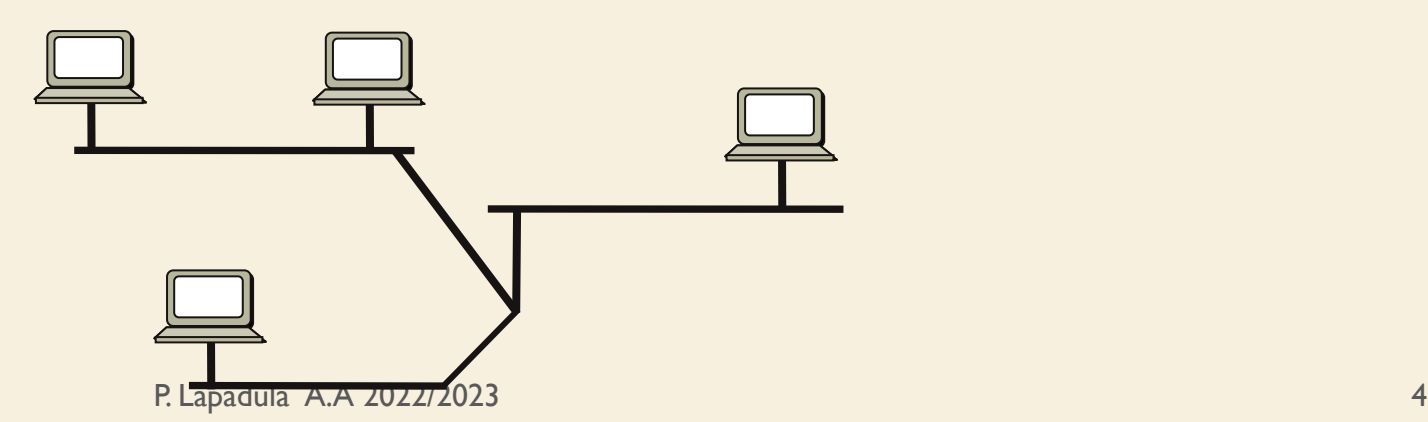

### LE RETI

- Una applicazione distribuita è una applicazione composta da più elementi cooperanti posti in esecuzione su macchine diverse all'interno di una rete di calcolatori
	- Esempio, il web: il browser si collega ad un server remoto per chiedere una pagina che poi visualizza sul pc locale

#### Introduzione al Web : Le reti >> Perché usare una rete

# PERCHÉ USARE UNA RETE

- Per condividere periferiche costose, come le stampanti
	- In una rete, tutti i computer possono accedere alla stessa stampante
- Per scambiare dati tra PC
	- Trasferendo file attraverso la rete, non si perde tempo nel copiare i file su un dischetto (o su un CD)
	- Inoltre vi sono meno limitazioni sulle dimensioni del file che può essere trasferito attraverso una rete

# PERCHÉ USARE UNA RETE

- Per centralizzare programmi informatici essenziali, come gli applicativi finanziari e contabili
	- Spesso gli utenti devono poter accedere allo stesso programma in modo che possano lavorarvi simultaneamente
- Per istituire sistemi di backup automatico dei file
	- È possibile usare un programma informatico per fare il backup automatico di file essenziali, risparmiando tempo e proteggendo l'integrità del proprio lavoro
- Per comunicare mediante Internet con il resto del mondo

### DROPBOX

- Cos'è?
	- Un servizio di storage online
- Perché usarlo?
	- Ho i miei file ovunque e sincronizzati con qualsiasi dispositivo (PC, Smartphone)
	- È più sicuro di un hard disk
	- È il servizio di storage online più diffuso al mondo
	- Facile e intuitivo

## PARAMETRI TECNOLOGICI

- Parametri di classificazione delle reti
	- Collegamenti fisici (I mezzi trasmissivi)
	- Livello di distribuzione
	- Modalità di connessione
	- Protocolli

- Il collegamento tra i calcolatori è effettuato attraverso dispositivi che regolano e permettono lo scambio di dati tra i sistemi di una rete
- I sistemi possono essere connessi mediante supporti fisici, sui quali viaggia la comunicazione in una rete di calcolatori
- nella scelta del mezzo da utilizzare si tiene conto della Larghezza di Banda, misura la portata del canale, ossia il numero di bit trasmessi nell'unità di tempo

- I principali mezzi trasmissivi adottati sono:
	- Doppino ritorto (twisted pair):
		- Costituito da due fili di rame ricoperti da una guaina e ritorti
		- Tipicamente utilizzato per trasmissione telefonica
		- Con più doppini utilizzati contemporaneamente si ottengono velocità di trasmissione medio alte (100 Mbps su rete locale)
		- Su rete telefonica la velocità è più bassa (2 Mbps con ADSL)

- (cont.) Cavo coassiale:
	- Costituito da un filo centrale in rame rivestito da una guaina in plastica a sua volta rivestita da una maglia in rame
	- Il tutto ricoperto da una guaina in plastica
	- Permette velocità di trasmissione medio alte (100 Mbps)

- (cont.) Fibra ottica:
	- Costituito da una fibra di vetro ricoperta, capace di trasportare segnali luminosi
	- La trasmissione avviene nel campo ottico sfruttando diodi fotoelettrici alle estremità del cavo
	- Permette velocità di trasmissione molto elevate, dell'ordine delle decine di **Gbps**

### COLLEGAMENTI FISICI

- (cont.) Onde elettromagnetiche:
	- Usate per trasmissioni radio e via satellite
	- Consentono trasmissioni su lunghissime distanze con degrado minimo del segnale
	- Permettono velocità di trasmissione medio alte e variabili a seconda della banda di frequenza (1-56 Mbps) utilizzata

### LA TRASMISSIONE

- Il collegamento tra i sistemi di elaborazione di una rete può essere di varia natura e dipende dal tipo di connessione:
	- Cablata:

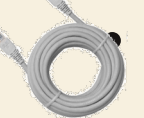

- tutti i dispositivi che compongono una rete sono collegati tramite cavi
- la trasmissione e ricezione dei dati è affidabile e stabile

### LA TRASMISSIONE

• (cont.)

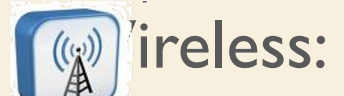

- I dispositivi della rete sono connessi tra loro e dialogano tramite onde radio
- Mista:
	- alcuni dispositivi sono collegati tramite cavi altri mediante sistemi wireless

Introduzione al Web : Le reti >> La trasmissione

### LA TRASMISSIONE

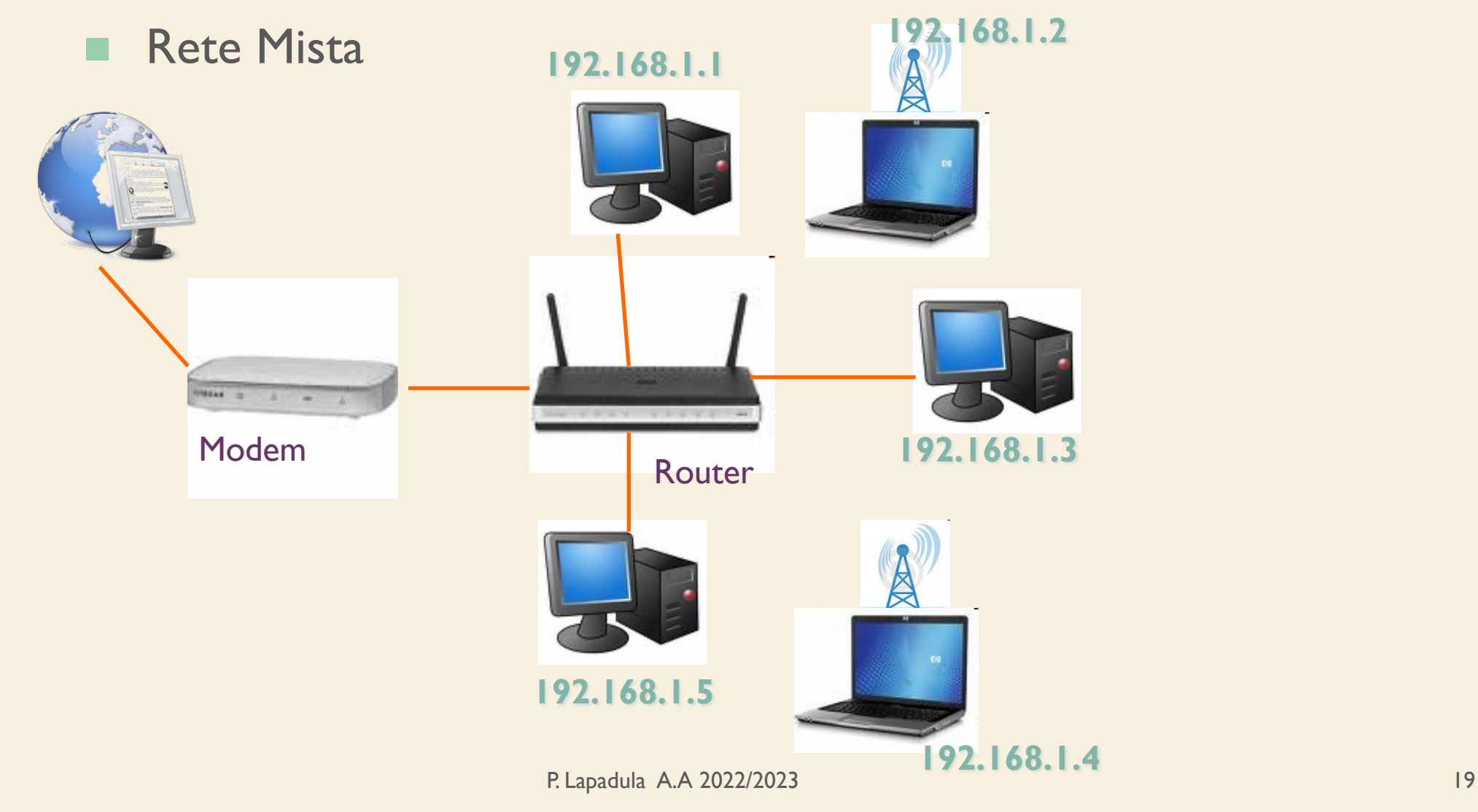

### LA TRASMISSIONE

- I canali di trasmissione possono essere:
	- Canali Broadcasting
		- condivisi da tutti gli utenti (con un indirizzo) collegati alla rete
	- Point to Point
		- ogni utente è collegato ad un altro utente e la trasmissione avviene solo tra i due utenti

### LIVELLO DI DISTRIBUZIONE

- Le reti possono essere classificate in base alla distanza che intercorre tra i computer:
	- LAN: (Local Area Network)
	- W-LAN: (Wireless LAN)
	- MAN: (Metropolitan Area Network)
	- WAN: (Wide Area Network)
	- PAN: (Personal Area Network)
- Internet … la rete delle reti

### LIVELLO DI DISTRIBUZIONE

- LAN (Local Area Network) connette PC e terminali su breve distanze utilizzando cavi dedicati e hardware specifico (all'interno dell'azienda)
- MAN (Metropolitan Area Network) reti metropolitane

### LIVELLO DI DISTRIBUZIONE

- WAN (Wide Area Network) connette i sistemi di elaborazione e terminali tramite linea telefonica (tra aziende diverse) rete geografica
- PAN (Personal Area Network) connette tra di loro dispositivi (telefono, personal digital assistants, ecc) vicini a un singolo utente

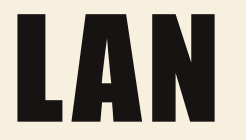

- Servono a collegare i PC tra di loro ed in modo remoto, ai sistemi di elaborazione e alle banche dati
- Il collegamento avviene tramite cavi dedicati, doppini telefonici, cavi coassiali, fibra ottica
- Una buona velocità di trasmissione dati è di 100 Mbit/sec

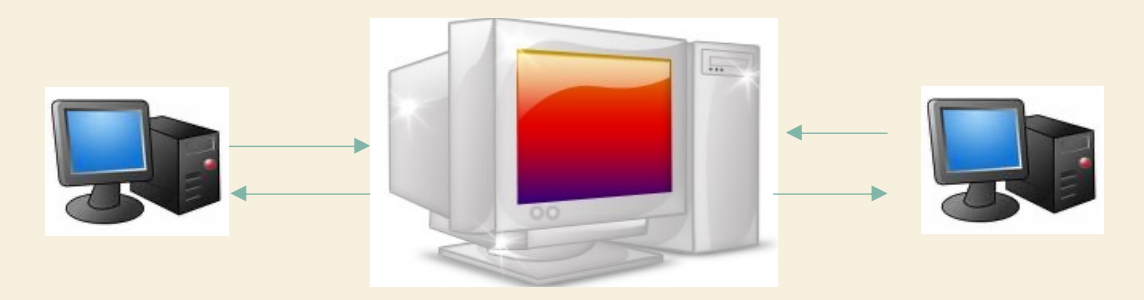

Server ha la pod phpa di far condividere a più utenti archivi o risorse metallo a <sup>24</sup>

### TECNOLOGIE PER LAN

- Esistono diverse tecnologie LAN
	- le più comuni sono: Ethernet e Fast Ethernet
- Una rete può essere formata da una o più di queste tecnologie
- Le reti Ethernet e Fast Ethernet funzionano in modo simile e la differenza principale è data dalla velocità alla quale trasferiscono le informazioni
	- Ethernet funziona a 10 Mbps e Fast Ethernet funziona a 100Mbps
	- Iniziano a diffondersi connessioni ad 1Gbps (GigaEthernet)

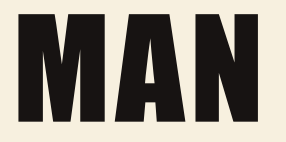

- Reti che coprono un'area geografica un pò più grande
- Composta da più reti LAN nell'ambito di una stessa area metropolitana
- L'estensione è geograficamente assimilabile a quella della città che la ospita

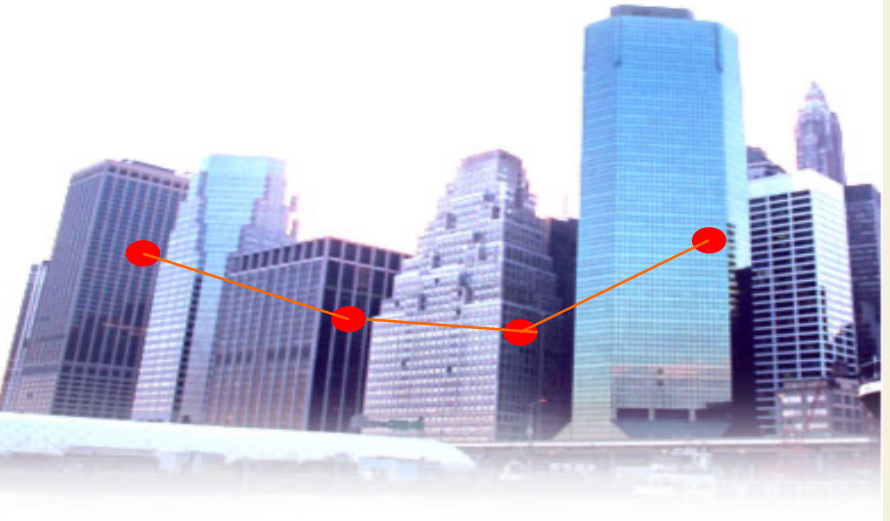

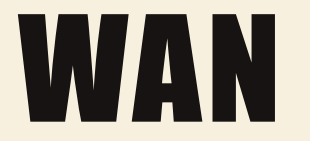

- Wide Area Network
- Wide: ampio/lontano/esteso …
- Rete su grande area geografica, è formata da più MAN
- La connessione avviene tramite linea telefonica
- Connessione tra aziende diverse

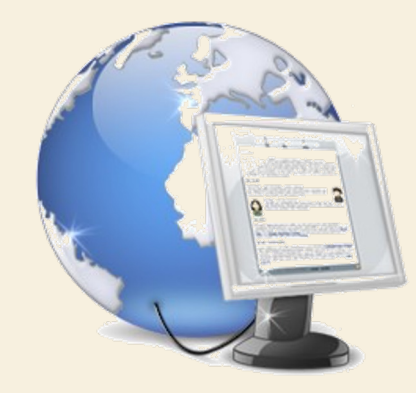

### PAN

- È una rete personale, utilizzata per permettere la comunicazione tra diversi dispositivi vicini ad un singolo utente
- Il raggio di azione di una PAN è tipicamente di alcuni metri
- Una PAN può essere realizzata con collegamenti via cavo come per esempio USB o FireWire
- Oppure si possono utilizzare soluzioni wireless come IrDA o Bluetooth

## MODALITÀ DI CONNESSIONE

- **Commutazione** di circuito e di pacchetto sono due tecniche di trasmissione dei dati.
- Commutazione di circuito (es: reti telef.):
	- La connessione tra due nodi viene stabilita prima dello scambio dei dati
- Commutazione di pacchetto (es: internet)
	- il messaggio da trasmettere viene suddiviso in pacchetti di dimensioni variabili
	- ogni pacchetto viene instradato in modo indipendente attraverso la rete, utilizzando il percorso più efficiente in base alle condizioni di traffico.
	- Si utilizzano opportuni algoritmi di instradamento

#### Introduzione al Web : Le reti >> Modalità di Connessione

## MODALITÀ DI CONNESSIONE

- Commutazione di circuito (es: reti telef.)
- Commutazione di pacchetto (es: internet)

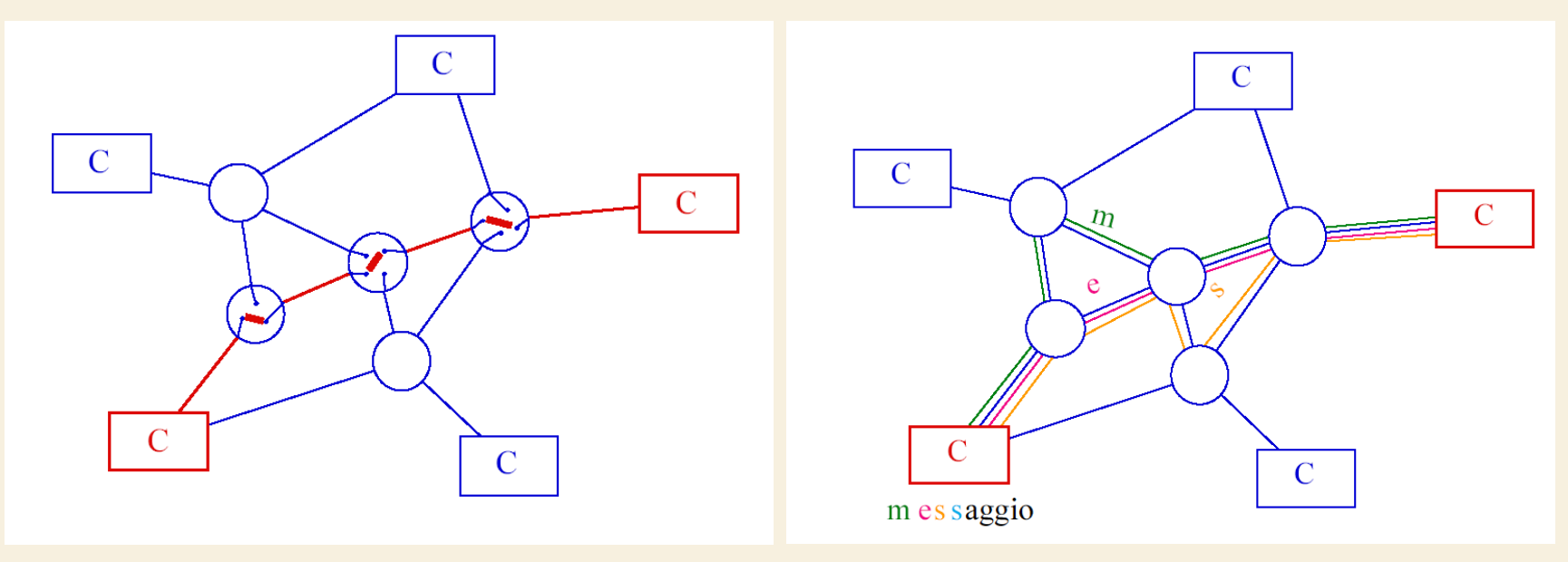

### ARCHITETTURA E PROTOCOLLI

- Protocollo
	- insieme di regole per la comunicazione
	- regolano lo scambio di bit tra i calcolatori
- Reti tradizionali
	- tecnologia singola
- Reti di Reti
	- molte tecnologie
	- "internetworking"

### RETI DI RETI (INTERNET)

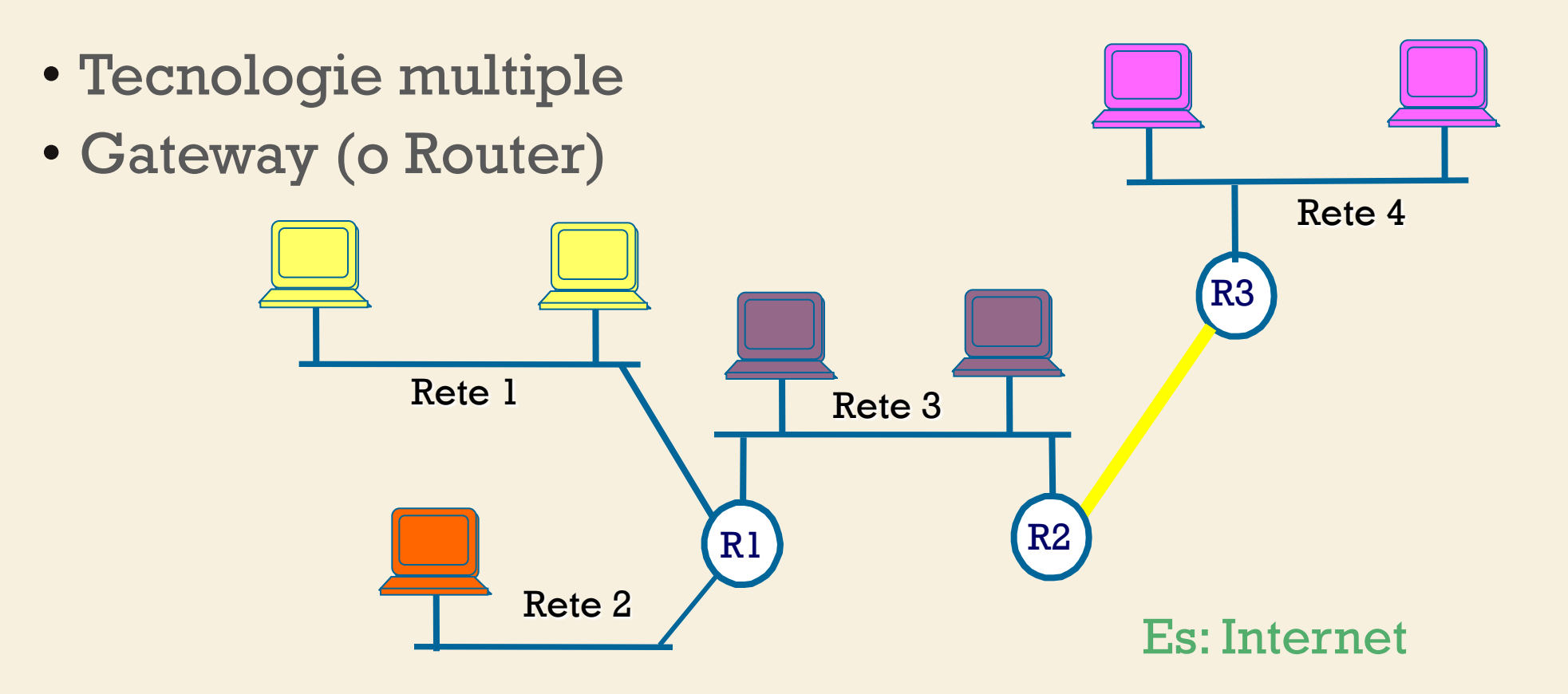

## I DISPOSITIVI DI RETE

- Perché una rete possa funzionare correttamente ha bisogno di un insieme minimo di componenti
- La rete più semplice da realizzare è costituita da:
	- due personal computer
	- cavo incrociato
	- scheda di rete ethernet

## LA SCHEDA DI RETE

- Alcuni PC sono dotati di schede di rete preinstallate
- Nello scegliere una scheda di rete, è necessario considerare:
	- La velocità: Ethernet (10Mbps), Fast Ethernet (100 Mbps), GigaEthernet (1000 Mbps);
	- Il tipo di collegamento necessario: RJ-45 per doppino o BNC per cavo coassiale

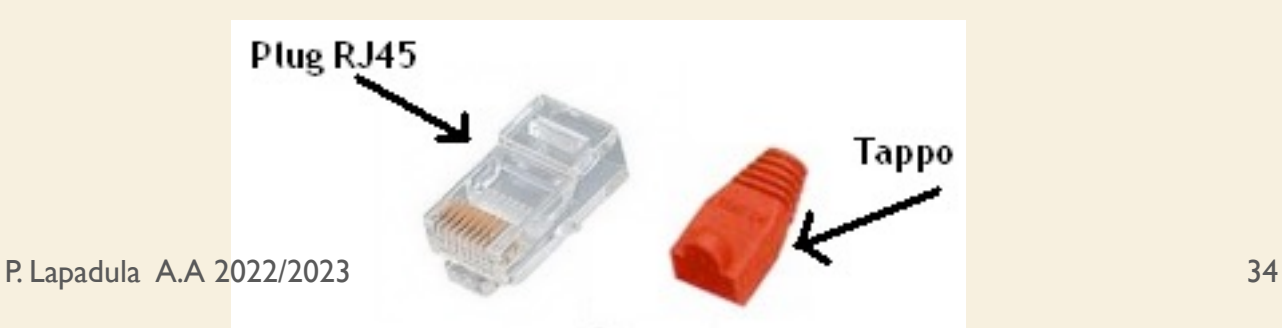

### L'HUB

- Con il termine hub ci si riferisce ad un componente dell'apparecchiatura di rete che collega insieme i PC fungendo da ripetitore:
	- ripete tutte le informazioni che riceve, a tutte le porte
	- adatti alle piccole reti

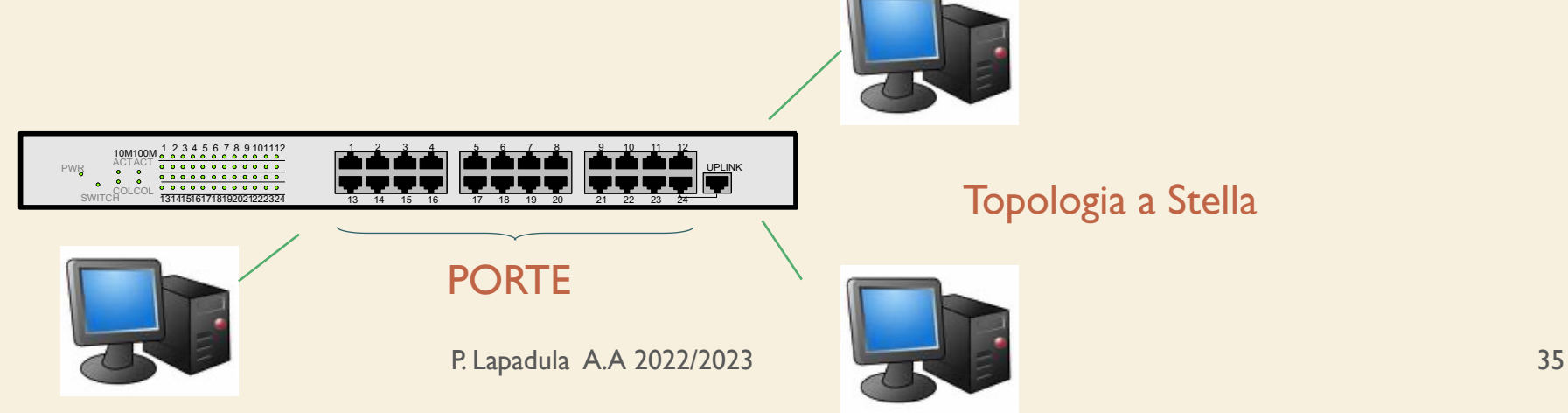

### LO SWITCH

- Se aumenta il numero di computer da collegare alla rete locale, è necessario impiegare un dispositivo chiamato switch
- Allo switch sono collegati, con cavo di rete, tutti i PC mediante la porta Ethernet

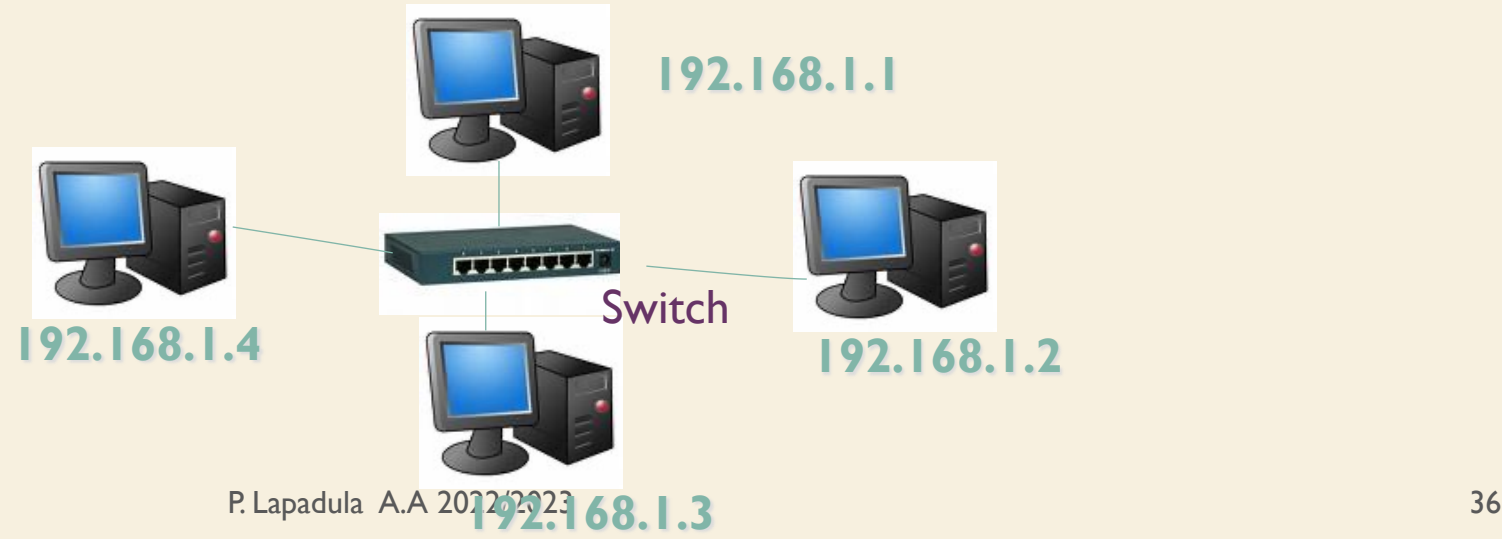

## LO SWITCH

- (cont. ) letteralmente significa interruttore
- È formato da un determinato numero di porte che permettono il collegamento di qualunque dispositivo dotato di porta Ethernet
	- Es: PC, server di stampa, telefono VoIP, router
- Lo switch riesce a smistare i dati riconoscendo i dispositivi in base all'indirizzo IP

P. Lapadula A.A 2022/2023 37 Es. indirizzo IP: 192.168.1.2Valore numerico che identifica univocamente un dispositivo (**host**) collegato a **una rete informatica**

### IL ROUTER

- Se si desidera collegare la LAN a Internet, occorre un dispositivo che mette in comunicazione due diverse reti (la LAN e Internet): il router
- Il router è di facile reperibilità, è dotato di:
	- una sezione switch
	- una porta WAN per il collegamento di un modem a banda larga
- Esistono modelli più completi che inglobano il modem P. Lapadula A.A 2022/2023 38

## BANDA LARGA

- Con la dizione banda larga (broadband) ci si riferisce in generale:
- alla trasmissione e ricezione di dati informativi inviati e ricevuti sullo stesso cavo grazie all'uso di tecniche di trasmissione che sfruttano un'ampiezza di banda superiore ai precedenti sistemi di telecomunicazione

### IL ROUTER

- Il router conosce in ogni istante il livello di traffico esistente in ogni ramo della rete
- In base ad opportuni algoritmi di instradamento, il router indirizza i pacchetti di dati nella rete in maniera efficiente
	- Il termine router significa instradatore
- Quando i router connettono la rete interna con la rete esterna, vengono anche chiamati gateway

### IL ROUTER

- Altre funzionalità del router:
	- Firewall
	- Funzione NAT (Network Address Translation)
	- Funzione DHCP (Dynamic Host Configuration Protocol)
- Firewall
	- crea una barriera di protezione verso le macchine della LAN da intrusioni esterne non autorizzate

## IL ROUTER: FUNZIONE NAT

- Funzione NAT:
	- traduzione degli indirizzi IP degli elaboratori
	- tale funzione permette di connettersi a Internet mascherando gli indirizzi delle macchine della rete locale
- Funzione DHCP
	- permette di assegnare in modo automatico l'indirizzo di rete ad ogni dispositivo che si collega alla LAN

## IL ROUTER: DHCP

- Il server DHCP assegna in maniera automatica un indirizzo IP alle macchine che si connettono a internet
- Un IP dinamico è un indirizzo che cambia ad ogni ingresso in rete
- Ogni PC che si collega alla LAN dotato di IP dinamico, invia al server DHCP la richiesta di assegnazione di un IP tra quelli disponibili nell'intervallo assegnato

## IL ROUTER: DHCP

- Esempio di indirizzo IP iniziale: 192.168.1.2 – indirizzo IP finale: 192.168.1.100
- Il router può assegnare al massimo 99 indirizzi

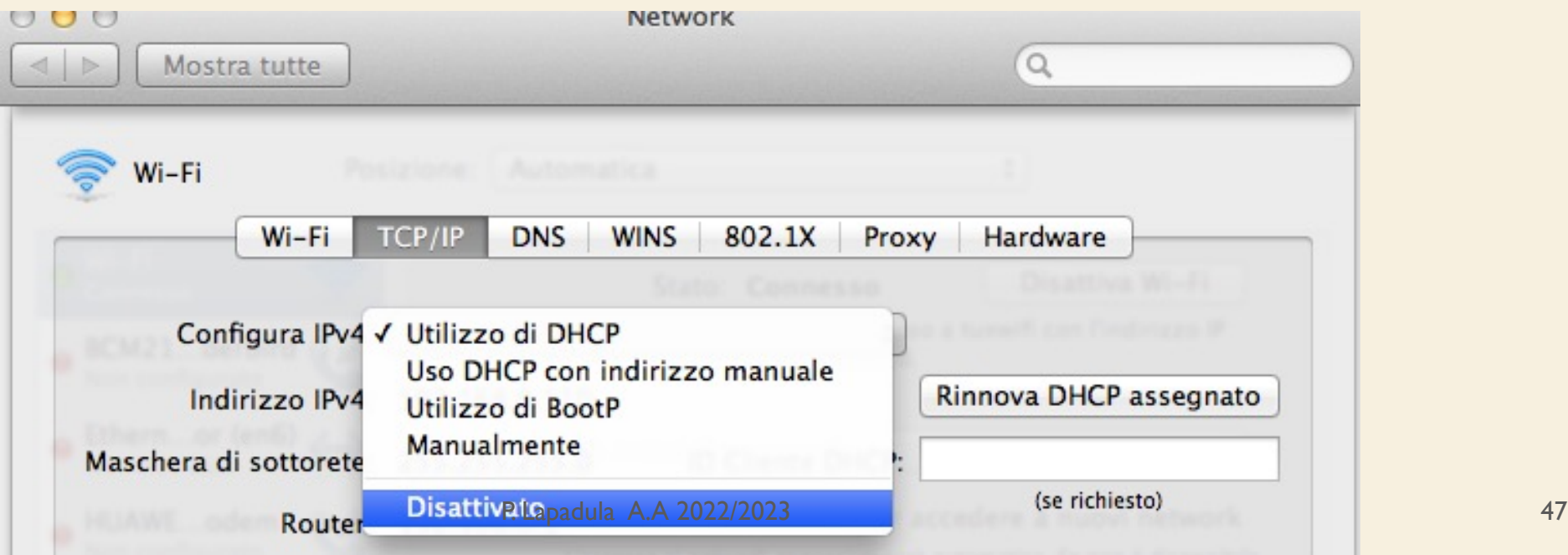

### REALIZZARE UNA RETE

- Tutti i router sul mercato offrono la funzione NAT e DHCP
- Il firewall può essere sostituito con altri software
- Negli ultimi anni sono stati messi sul mercato router ancora più ricchi di funzionalità
- Es: modem wireless integrato

### IL MODEM

- Componente hardware fondamentale per la connessione ad internet
- Modem analogico

– …

- trasmette i segnali digitali ricevuti dal PC in segnali analogici compatibili con la linea telefonica
- lavoro di MOdulazione e DEModulazione
- superato dalla tecnologia a banda larga

### IL MODEM

- (cont.)
	- La velocità di trasmissione è di 56 kbps
	- Rimane il sistema più diffuso in quanto la presa telefonica è presente quasi ovunque
- Modem digitale
	- componente hardware da utilizzare in presenza di connessione a banda larga
	- lavora sempre con segnali digitali

### SOMMARIO

- Le reti
	- Definizione di rete
	- Classificazione delle reti
	- I dispositivi di rete

Introduzione al Web : Le reti >> Termini della Licenza

## TERMINI DELLA LICEN

- This work is licensed under the Creative Common License. To view a copy of this license, visit http://creativecommons.org/licenses/by-sa/1.0/ or s Commons, 559 Nathan Abbott Way, Stanford, Califo
- Questo lavoro viene concesso in uso secondo i termini della licenza "Attribution" di Creative Commons. Per ottenere una contribution- ShareAlike" di Creative Commons. Per ottenere un possibile visitare http://creativecommons.org/licens una lettera all'indirizzo Creative Commons, 559 Na California 94305, USA.